# Family Map

# **Activity Life Cycle**

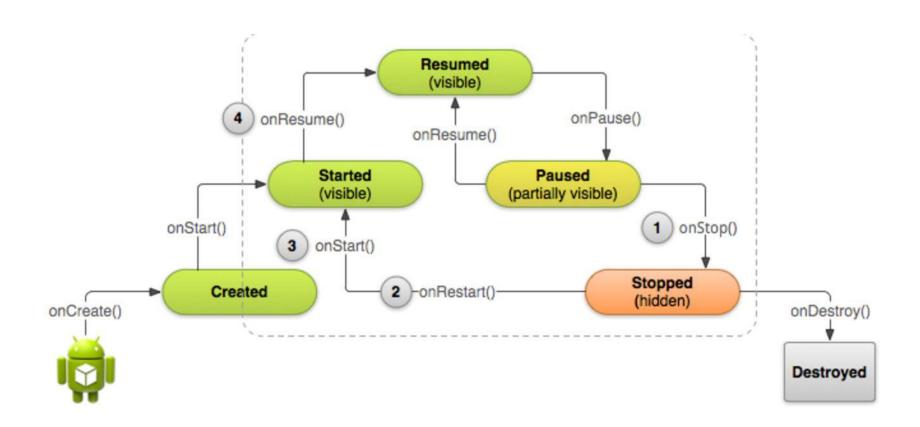

## Starting A New Activity

```
Intent intent = new Intent(this, DisplayMessageActivity.class);

EditText editText = (EditText) findViewById(R.id.edit_message);

String message = editText.getText().toString();

intent.putExtra(EXTRA_MESSAGE, message);

startActivity(intent);
```

# Login Activity

Login Fragment Map Fragment

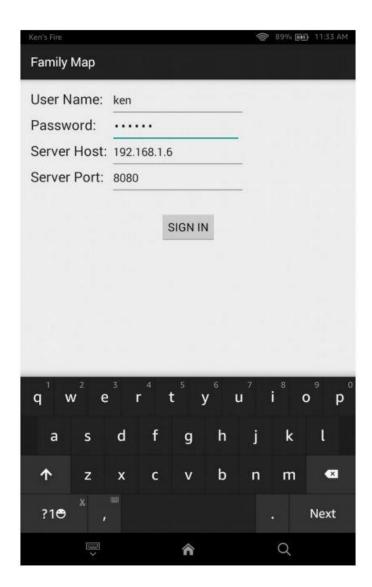

# Map Activity

Map Fragment

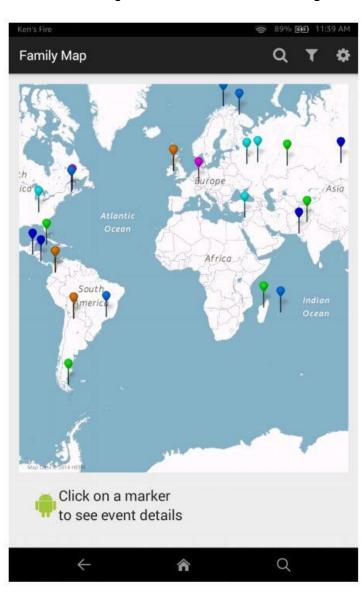

#### **Person Activity**

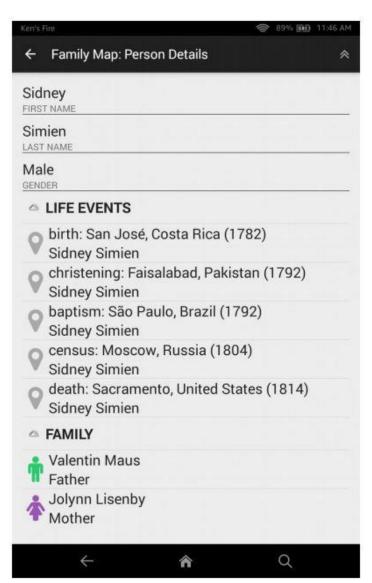

# **Settings Activity**

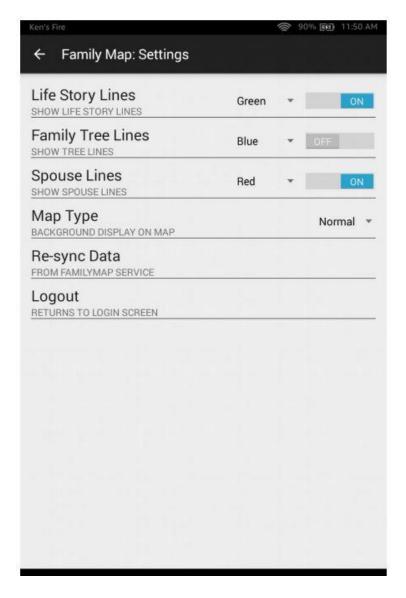

# Filter Activity

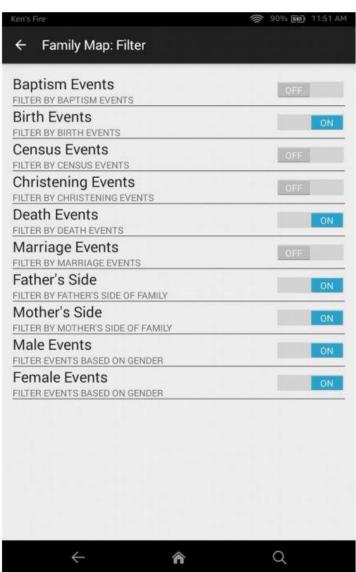

## Search Activity

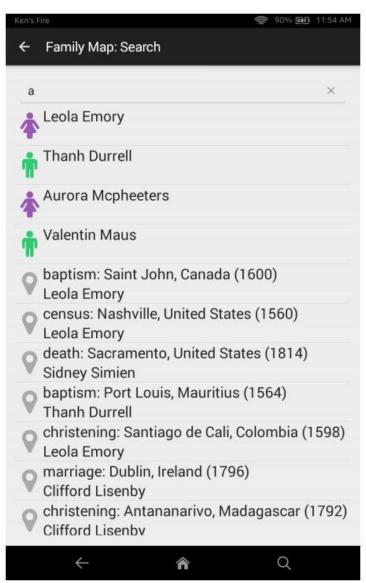

#### **Login Events**

- "Sign In" button pressed
  - Success
    - Load's User Information
    - Show map fragment
      - Show content based on current settings and filters
        - » Person-Events
        - » PolyLines
      - Search button pressed go to Search Activity
      - Filters button pressed go to Filter Activity
      - Settings button pressed go to Setting Activity
      - Select Event
        - » Show details below
      - Event Information Display is clicked go to Person Activity
  - Failure
    - Show Toast
    - Clear entered data

#### Map Events

- Show content based on current settings and filters
  - Person-Events
  - PolyLines
- Previous button pressed go to parent activity
- Press Go to Top button Go to main activity (map)
- Select Event
  - Show details below
- Event Information Display is clicked go to Person Activity
- Event being viewed is centered

#### **Person Activity**

- Go To Top Button pressed
- Click on Person go to Person Activity
- Click on Event go to Map Activity
- Click on Up button go to parent activity

#### **Settings Activity**

- Toggle Life Story Lines record state
- Toggle Family Tree Lines record state
- Toggle Spouse Lines record state
- Select Life Story Color record
- Select Family Tree Color record
- Select Spouse Lines Color -- record
- Select Map type record state
- Up Button return to Login Activity, Map Fragment
- Re-synch Data
  - Reload data from family map service
    - If successful go to Login Activity, Map Fragment
    - Show Toast if it fails
- Logout go to Login Activity, Login Fragment

#### Filter Activity Event

- Toggle Baptism Events
   Toggle Father's Side
- Toggle Census Events
   Toggle Male Events
- Toggle Christening **Events**
- Toggle Death Events
- Toggle Marriage **Events**

- Toggle Birth Events
   Toggle Mother's Side

  - Toggle Female Events
    - Up Button return to Login Activity, Map Fragment

### Search Activity Events

- Search Event List all selected people and events
- Person Selected go to new Person Activity
- Event Selected go to new map activity
- Up Button Pressed return to Login Activity,
   Map Fragment

## PolyLines

```
GoogleMap map;
// ... get a map.
// Add a thin red line from London to New York.
Polyline line = map.addPolyline(
      new PolylineOptions().
      add(new LatLng(51.5, -0.1),
          new LatLng(40.7, -74.0)
      strokeWidth(5). //width(5)
      visible(true).
      strokeColor(Color.RED)); //color(Color.RED));
```

## PolyLine Cont.

- setVisible(boolean)
- boolean isVisible()